<span id="page-0-0"></span>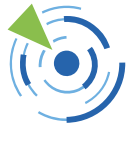

**INWT Statistics** 

# **INWT** Statistics GmbH Writing R Packages for Clients

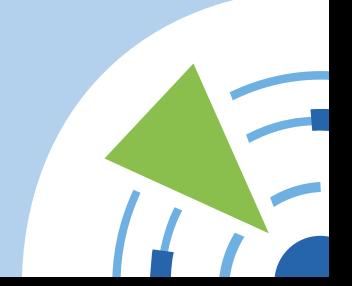

# **Why R packages?**

Why not just functions?

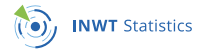

### **Share code**

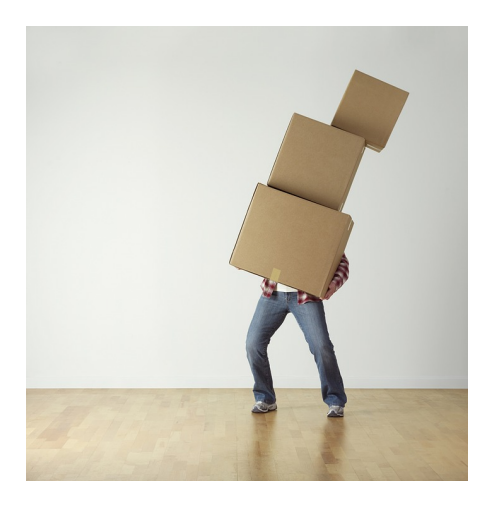

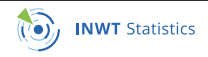

Mira Céline Klein | 16 May 2018 | [Writing R Packages for Clients](#page-0-0) 3/14

## **Documentation with roxygen2**

```
\overline{\mathbf{Q}} hello.R \timesPlots Packages Help Viewer
                                                                                                    Files
                                                                                                    \leftarrow \leftarrow \leftarrow \leftarrow \leftarrow \leftarrow○ <del>同日</del> Source on Save Q <del>X</del> - □
                                                                                                   R: Sav hello \star Find in Topic
     #' Sav hello
1
                                                                                                    hello {package}
\overline{2}#' @description Greet someone in a nice and simple way.
\overline{3}#' @param who character: who is greeted
\overline{4}#' @export
                                                                                                   Say hello
5 - \text{hello} < - \text{function}(\text{who} = \text{``world''})6\phantom{1}6paste("Hello", who)
                                                                                                   Description
\overline{7}Greet someone in a nice and simple way.
8
                                                                                                   Usage
                                                                                                   hello(who = "world")Arguments
                                                                                                    who character: Who is greeted
```
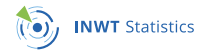

## **Documentation with roxygen2**

```
\overline{\mathbf{Q}} hello.R \timesPlots Packages Help Viewer
                                                                                                    Files
                                                                                                    \leftarrow \leftarrow \leftarrow \leftarrow \leftarrow \leftarrow○ <del>同日</del> Source on Save Q <del>X</del> - □
                                                                                                   R: Sav hello \star Find in Topic
     #' Sav hello
1
                                                                                                    hello {package}
\overline{2}#' @description Greet someone in a nice and simple way.
\overline{3}#' @param who character: who is greeted
\overline{4}#' @export
                                                                                                   Say hello
5 - \text{hello} < - \text{function}(\text{who} = \text{``world''})6\phantom{1}6paste("Hello", who)
                                                                                                   Description
\overline{7}Greet someone in a nice and simple way.
8
                                                                                                   Usage
                                                                                                   hello(who = "world")Arguments
                                                                                                    who character: Who is greeted
```
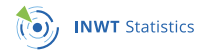

### **R CMD check**

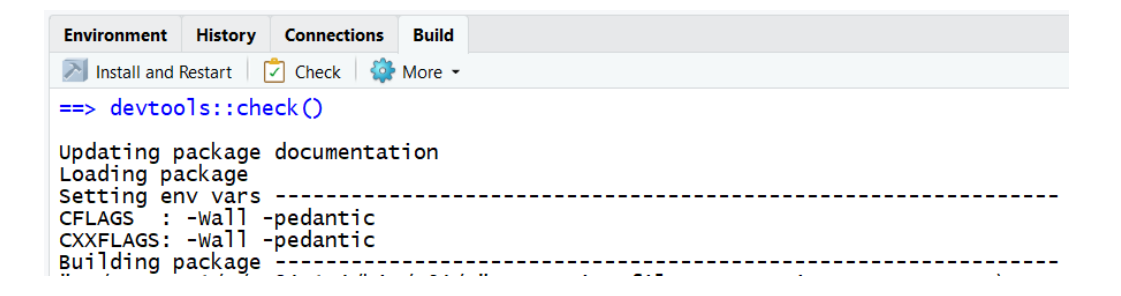

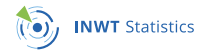

### **R CMD check**

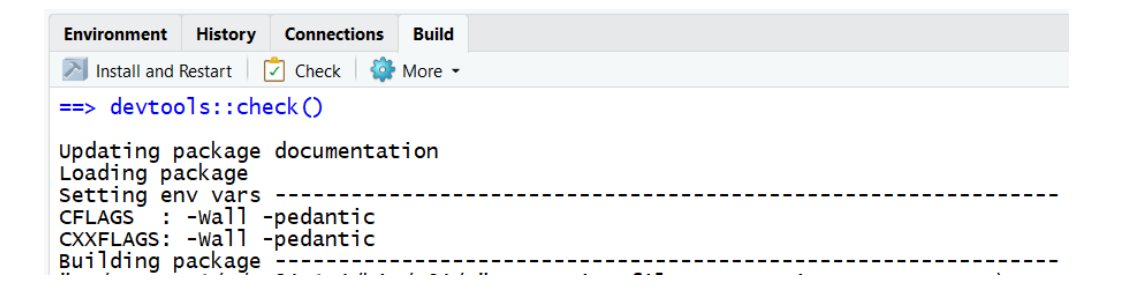

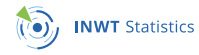

#### **Unit tests**

# Package 'testthat'

December 13, 2017

**Title Unit Testing for R** 

Version  $200$ 

**Description** Software testing is important, but, in part because it is frustrating and boring, many of us avoid it. 'testthat' is a testing framework for R that is easy learn and use, and integrates with your existing 'workflow'.

License MIT + file LICENSE

URL http://testthat.r-lib.org.https://github.com/r-lib/testthat

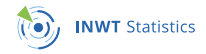

#### **Unit tests**

# Package 'testthat'

December 13, 2017

**Title Unit Testing for R** 

Version  $200$ 

**Description** Software testing is important, but, in part because it is frustrating and boring, many of us avoid it. 'testthat' is a testing framework for R that is easy learn and use, and integrates with your existing 'workflow'.

License MIT + file LICENSE

URL http://testthat.r-lib.org.https://github.com/r-lib/testthat

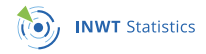

### **Version control**

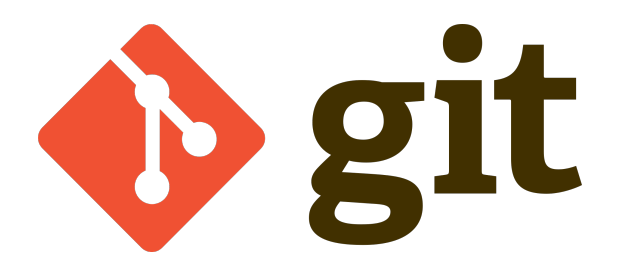

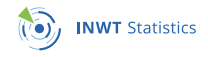

Mira Céline Klein | 16 May 2018 | [Writing R Packages for Clients](#page-0-0) 10/14

### **Version control**

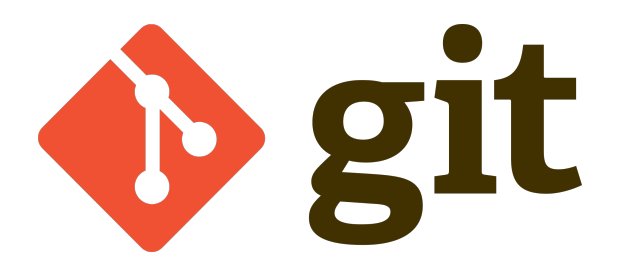

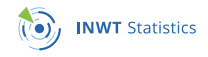

Mira Céline Klein | 16 May 2018 | [Writing R Packages for Clients](#page-0-0) 11/14 | 11/14

### **Version control**

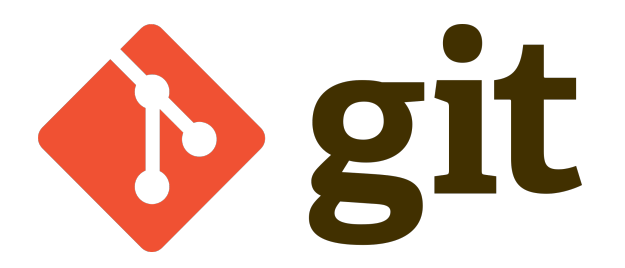

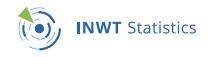

Mira Céline Klein | 16 May 2018 | [Writing R Packages for Clients](#page-0-0) 120 120 12:00 12:00 12:00 12:00 12:00 12:00 1

# **Styleguide**

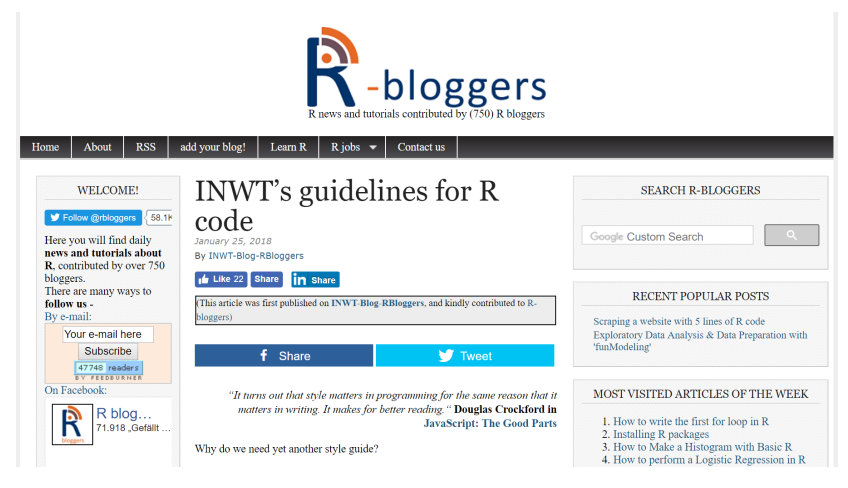

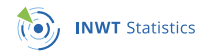

# **Styleguide**

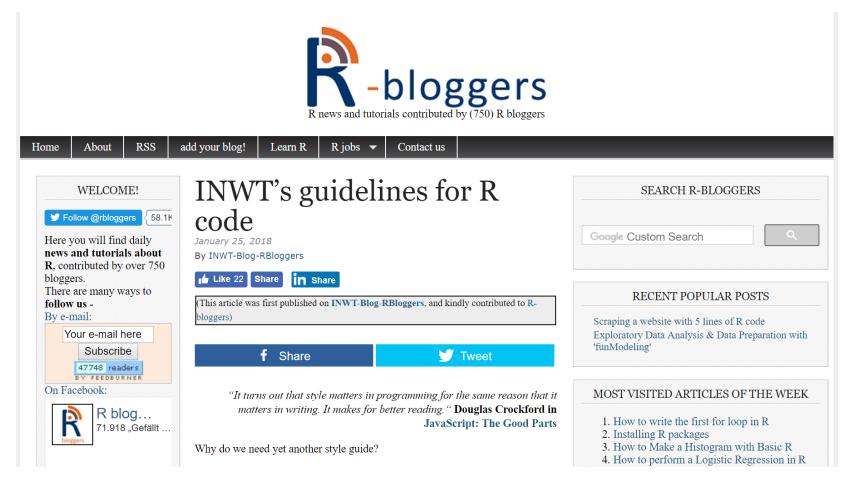

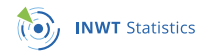

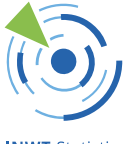

**INWT Statistics** 

### *Thanks for your attention!*

- ½ **INWT** Statistics GmbH Hauptstraße 8 Meisenbach Höfe, Aufgang 3a 10827 Berlin
- $\frac{1}{2}$  +49 30 12082310
- $\blacksquare$  info@inwt-statistics.de
- ® www.inwt-statistics.de

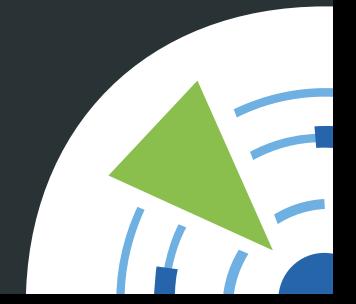